## Sporządź przedstawiony formularz

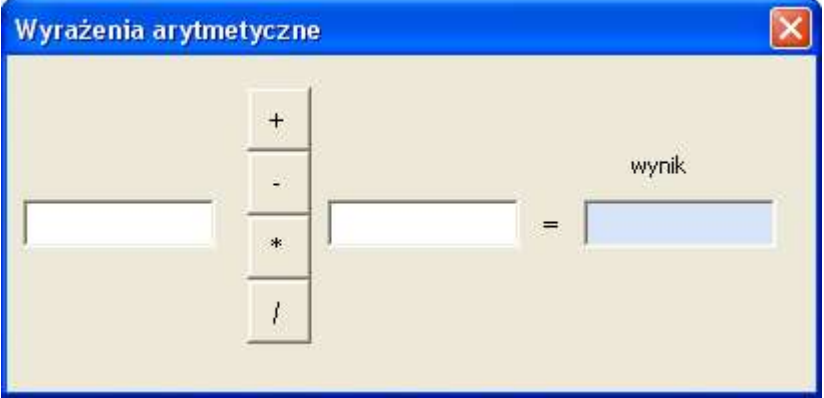

**Program ma wyliczyć wynik odpowiedniego wyrażenia ( + - \* / )**